# CS 161 Intro to CS I

Strings, cin, and errors

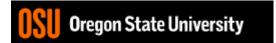

## Finish C++ String Demo

- What does cin do when reading...
  - Int/Floats
  - Strings
- What does getline do?

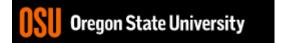

```
2. ENGR
                                                                           \square
                                                                                 \times
📋 Re-attach 📧 Fullscreen 🔤 Stay on top 📋 Duplicate 🛛 🖉 🛛 🛃 🚘
                                                                             Close
 1 #include <iostream>
 2 using namespace std;
 3
 4 int main() {
 5
      int x;
 6
      float f;
 7
 8
      //Not a good way to handle errors because 4.6, 4t, etc. will work
 9
      do {
10
          if(cin.fail()) {
11
             cin.clear(); //reset failbit
12
             cin.ignore(256, '\n'); //ignore 256 chars or until newline
13
          }
14
          cout << "enter int: ";</pre>
15
          //cin ignores leading whitespace and reads until char not of
16
          //the type specified or whitespace (newline, space, tab, etc.)
17
          cin >> x;
18
          cout << "value of x: " << x << endl;</pre>
19
      } while(cin.fail()); //fail bit set if it doesn't get type expected
20
21
      cout << "enter a float: ";</pre>
22
      cin >> f;
23
      cout << f << endl;</pre>
24
25
      return 0;
26 }
- INSERT --
                                                              12,61-68
                                                                              All
```

#### More cin Demo...

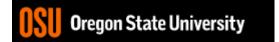

#### More about break, exit, and return

- break used with switch and loops, breaking out of the closest associated case or loop(for, while, or do while). This statement can only occur in a loop or case, otherwise the compiler yells!
- return leave the current function, which exits the program when in the main() function. You can put this anywhere inside any function, otherwise the compiler yells!
- exit() exit the entire program, no matter where this is encountered. You can put this anywhere inside any function, as long as you include <cstdlib>, otherwise the compiler yells!

## **Programming Errors**

- Syntax errors
  - Misuse of C++ language
  - How are they caught?
- Logic errors
  - Doesn't perform task correctly (aka. bugs)
  - How are they caught?
- Runtime errors
  - Stops your program from running
  - How are they caught?

#### Syntax Error Examples

- Missing main function
- Use of identifier not declared
- Misspelled Words
- Forget a Semicolon
- Forget Required Keyword
- Missing quote, curly brace, and parenthesis
- Use of single quotes instead of double

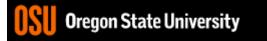

## Logic Error Examples

- Poorly written programs
  - Add instead of subtract (incorrect operation)
  - Using last two digits for date
  - Same error message for different errors
  - Program that never ends
  - Add one to the largest integer (could be syntax)

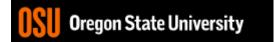

#### **Runtime Error Examples**

- Segmentation fault or Core dump
  - Read a file that doesn't exist
  - Go outside of memory bounds
  - Infinite loop that eats memory
  - Divide by variable that is zero

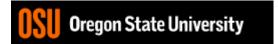

# **Debugging Errors**

- Syntax:
  - READ compiler errors (pay attention to line #)
  - Use google to search for error
- Logic/Runtime
  - Use **std::cout** to find where the code is breaking
    - Print variable values
    - Print indicator messages
  - Trace through the code
  - Comment out code

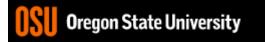

#### Demo...

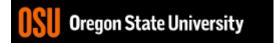